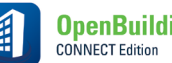

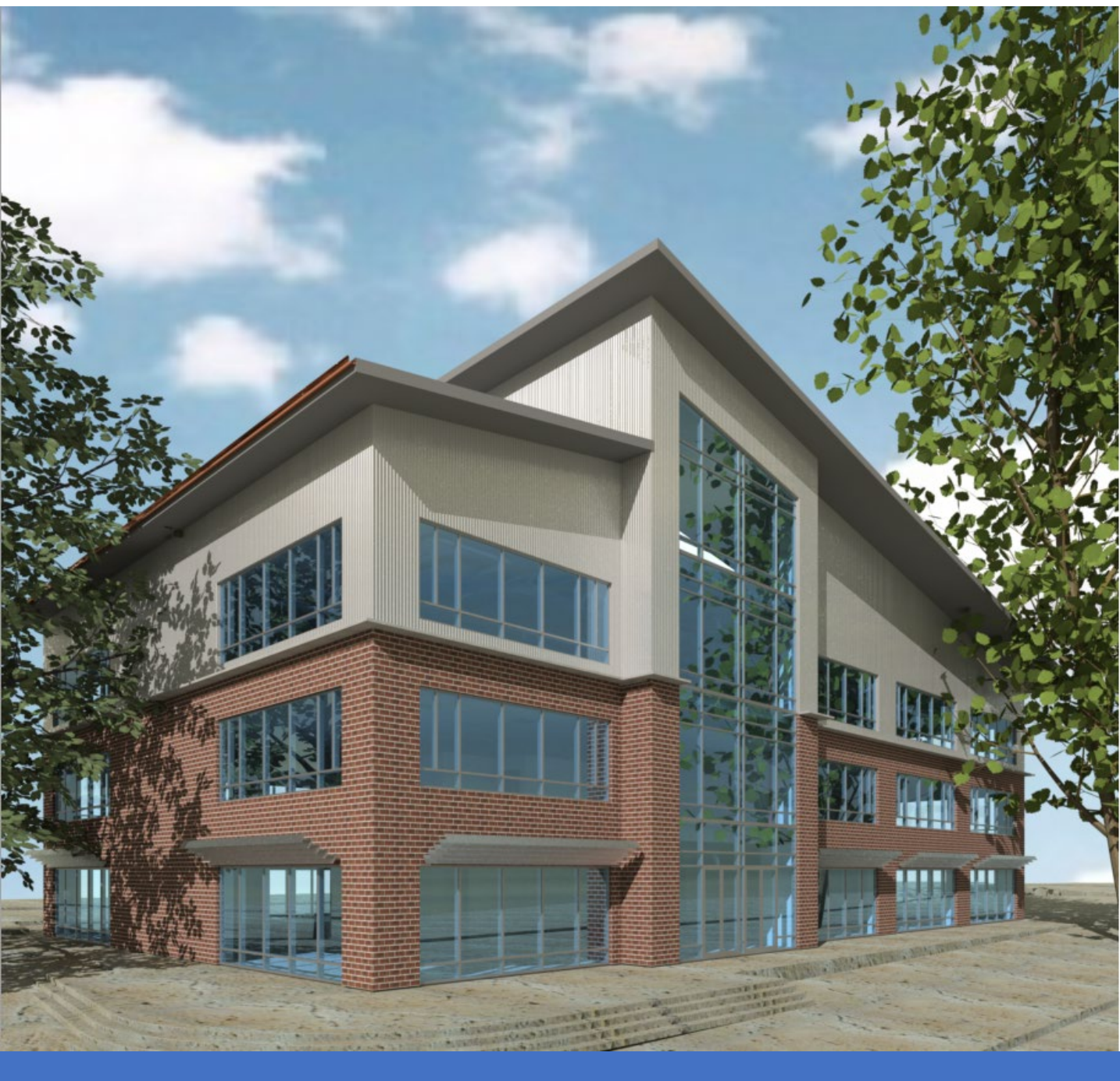

Onboarding Guide

Bentley Building and the control of the 10/1/20 Control of the control of the Version 1

**Bentley** 

OpenBuildings Designer

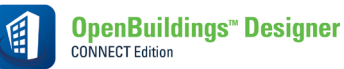

#### **Table of Contents**

#### Contents

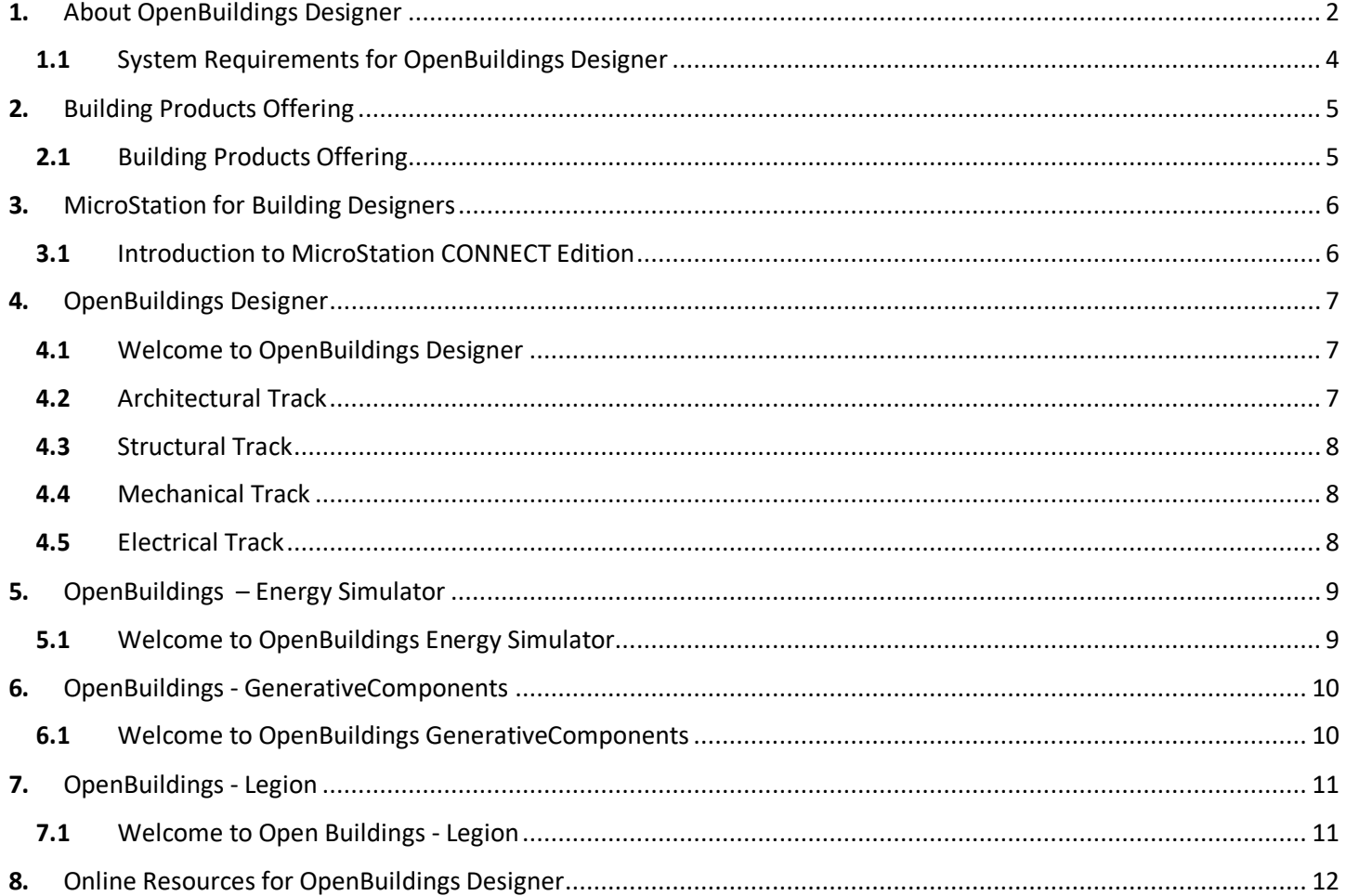

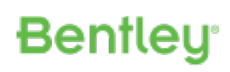

#### <span id="page-2-0"></span>**1.** About OpenBuildings Designer

OpenBuildings Designer is a multidiscipline building design application that enables BIM workflows to provide information-rich models for the design, analysis, simulation, and documentation of buildings. It incorporates OpenBuildings Designer computational design and energy services for building performance evaluation. OpenBuildings Designer immerses you in a 3D modeling environment and provides site content by referencing reality models. The application shares a catalog of design components across the project team. Built-in clash detection allows designers to coordinate building systems.

The federated data approach to modeling and drawing management allows users to work on any size models simultaneously across distributed geographies. Using OpenBuildings Designer you can:

#### **All Disciplines**

- Start designing in 3D to explore ideas with free-form modeling
- Design in context with referenced reality models and point clouds
- Perform in-product clash detection
- Produce lifelike renderings and movies
- Apply company and project standards to models and drawings
- Exchange data in common formats (i.e. IFC, COBie, RealDWG™, Revit Family RFA, and Sketchup SKP)
- Incorporate project documents, media, web links, and more with hypermodeling
- Easily manage data with bidirectional editing in Microsoft Excel
- Share project information with iModels
- Enforce production standards within a ProjectWise managed environment
- Accelerate skillset with access to personalized learning
- Automate coordinated drawings by controlling drafting styles and annotations

#### **Architectural**

- Accelerate design with a catalog of walls, doors, windows, and furniture
- Manage floor definitions for reference planes and floor groups
- Define custom grid systems
- Manage spaces to ensure compliance with owner's requirements
- Model custom design stairs and handrails
- Interactively design configurations of curtain walls

#### **Structural**

- Model steel, concrete, and timber structures
- Model steel trusses, bar joists, handrail, and ladder assemblies
- Reference a comprehensive library of international steel and concrete shapes
- Produce quantity reports and volume and weight analyses
- Share structural models and analysis using Bentley's Integrated Structural Modeling (ISM) technology
- Exchange data with detailing applications using industry standards (i.e. CIS/2, and SDNF)

#### **MEP**

- Parametrically model HVAC, piping, and plumbing systems
- Define components, paths, and angles to be modeled automatically when completing connections in HVAC and piping systems
- Dynamically route pipe systems with slope applied or apply as a post process
- Create and configure air handling units using standard modules
- Size ductwork based on air flow, velocity, and friction rate
- Export designs to Trimble's FabShop for fabrication

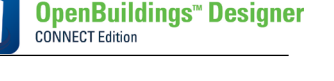

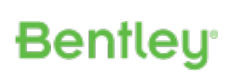

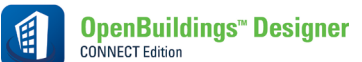

- Streamline lighting design using smart symbol arrangement tools that are aligned with ceiling grid and wallmounted components
- Design electrical circuits and associate with lighting, power, or fire protection panels
- Automatically label components using user-definable labeling formats for switch designation, circuit numbers, and device IDs
- Model cable trays, baskets, conduits, and wireways
- Evaluate lighting level with a bidirectional interface with Relux & DIALux for lighting analysis
- Produce drawings and block diagrams, lighting, cable, and panel schedules based on user-definable templates

#### **Computational Design**

- Define objects, assembly relationships, and dimensional constraints to capture design intent to explore a broad range of what-if scenarios
- Use visual programming techniques to create design solutions, manage dependencies, and orchestrate behaviors between design objects
- Use mathematical statements to control geometry and define dependencies between design objects
- Create reusable geometric assemblies extending the range of geometry with embedded intelligent behaviors
- Define input controls (i.e. sliders and law curves) to dynamically manipulate design components and propagate change within the design
- Play forward and reverse incrementally the design script to visualize the design intent and behaviors of design relationships

#### **Energy Simulation**

- Perform whole building energy analysis with analytical space models and conceptual mass models using industry standard EnergyPlus
- Calculate design and satisfy building regulation requirements using industry-standard building load calculations (i.e. CIBSE Maxi Gain)
- Reference a catalog of predefined standard HVAC system templates
- Calculate daylight factors using industry-standard Radiance engine
- Model surrounding buildings to simulate the effect of their shade on the design
- Create reports and charts for all aspects of building simulation including heating and cooling loads, LEED compliance, annual energy use, equipment sizing requirements, and CO2 emissions

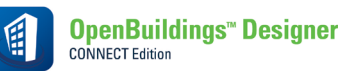

# <span id="page-4-0"></span>**1.1** System Requirements for OpenBuildings Designer

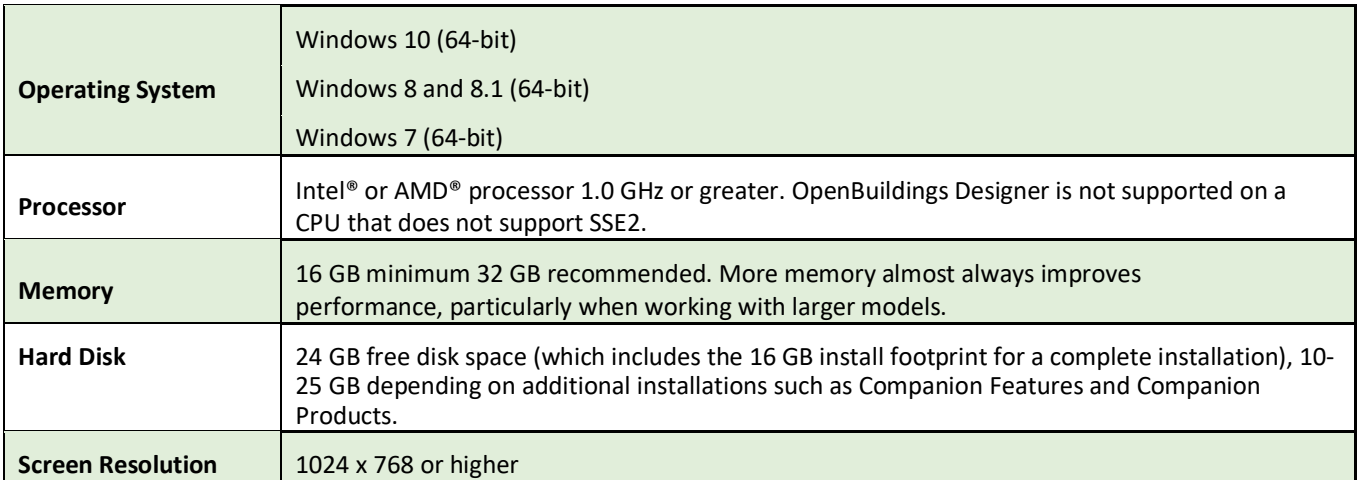

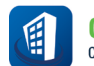

## <span id="page-5-0"></span>**2.** Building Products Offering

Upon completion, resource should be able to:

- Have a working knowledge of the building products offerings and capabilities.
- Understand the building products licensing options.

## <span id="page-5-1"></span>**2.1** Building Products Offering

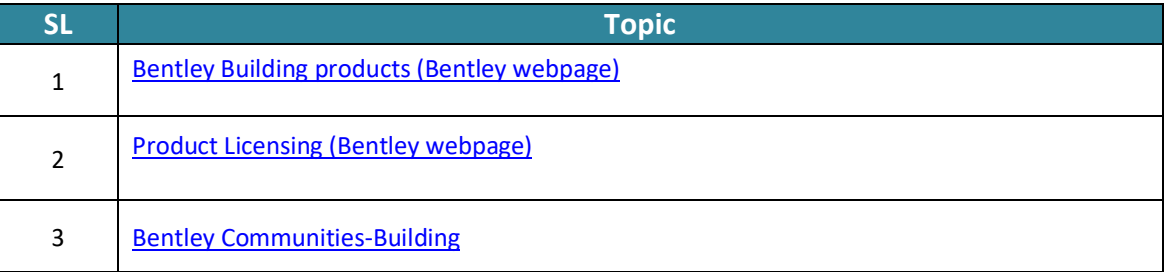

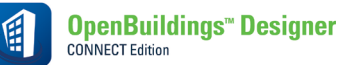

## <span id="page-6-0"></span>**3.** MicroStation for Building Designers

Upon completion, resource should be able to:

• Have a working knowledge of the basic MicroStation functionality and how it applies to building products.

#### <span id="page-6-1"></span>**3.1** Introduction to MicroStation CONNECT Edition

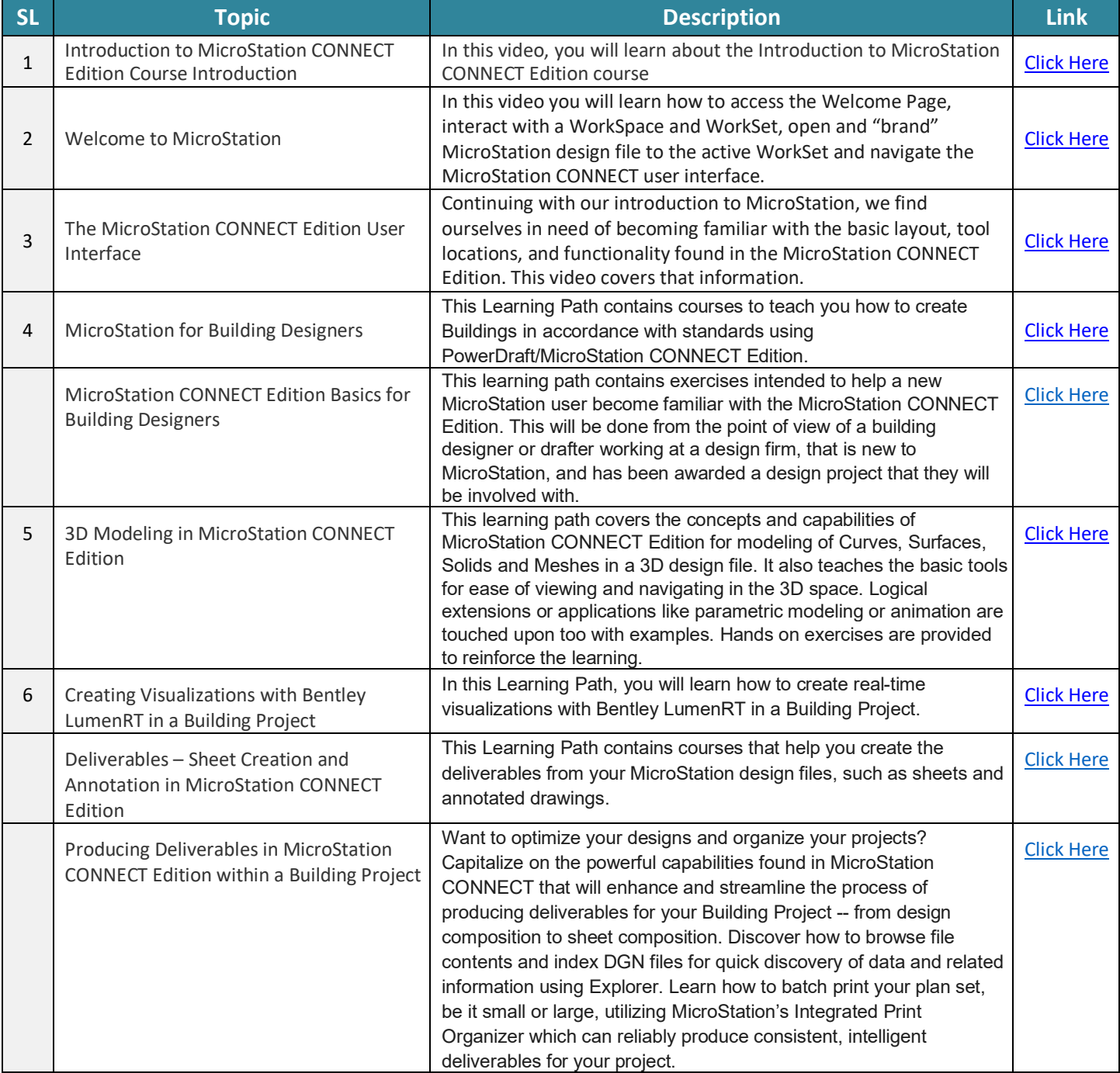

**OpenBuildings<sup>™</sup> Designer CONNECT Edition** 

#### <span id="page-7-0"></span>**4.** OpenBuildings Designer

Upon completion, resource should be able to:

- Have a working knowledge of the basic OpenBuildings Designer functionality and how it applies to building products.
- How to model basic building elements such as walls, doors, columns, slabs, ductwork and lights.
- Also, user should able to produce plan, section, and elevation drawings.

#### <span id="page-7-1"></span>**4.1** Welcome to OpenBuildings Designer

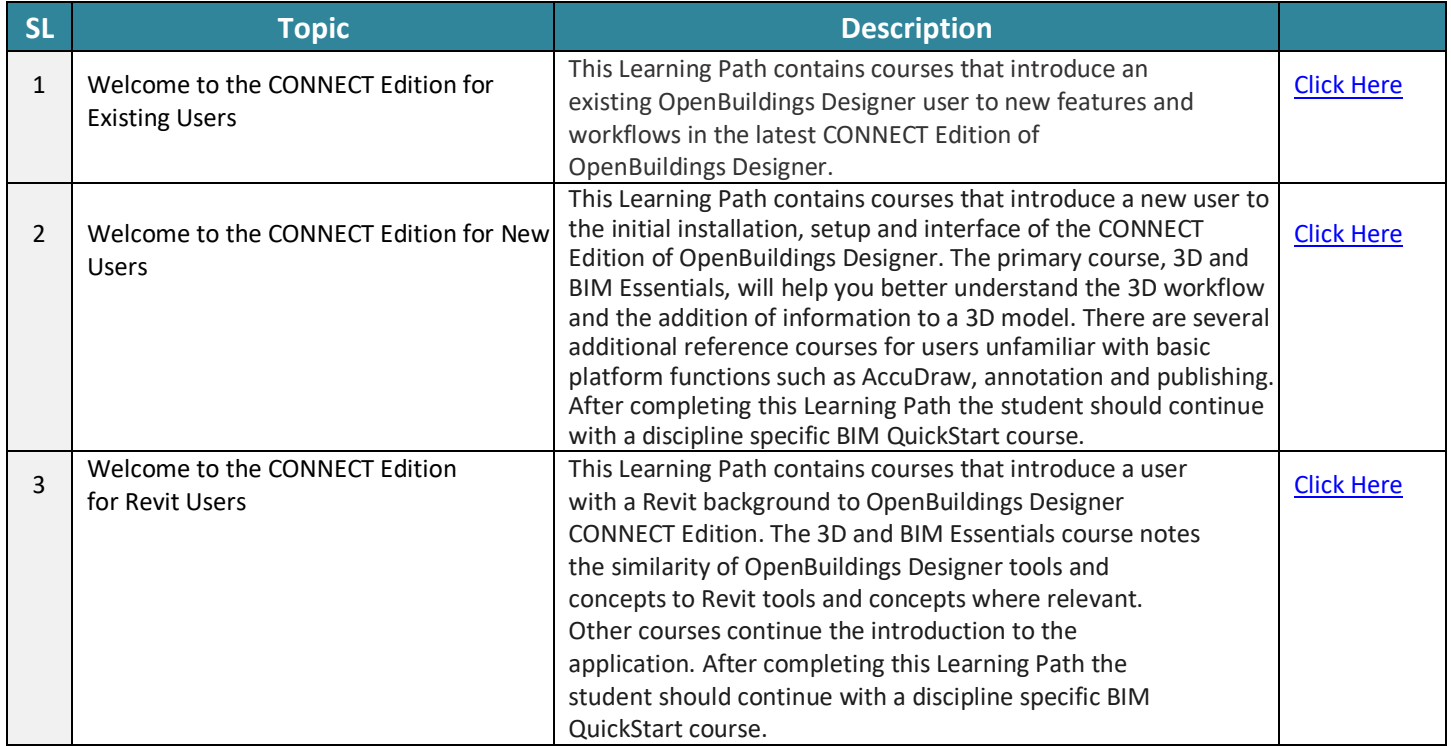

#### <span id="page-7-2"></span>**4.2** Architectural Track

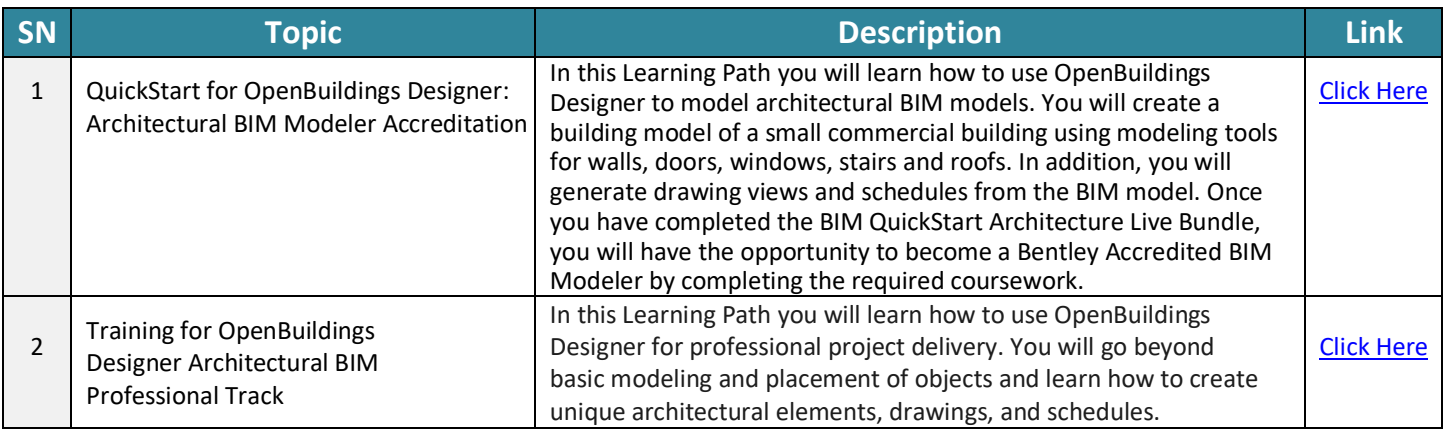

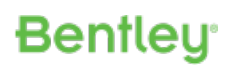

#### <span id="page-8-0"></span>**4.3** Structural Track

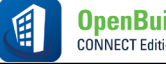

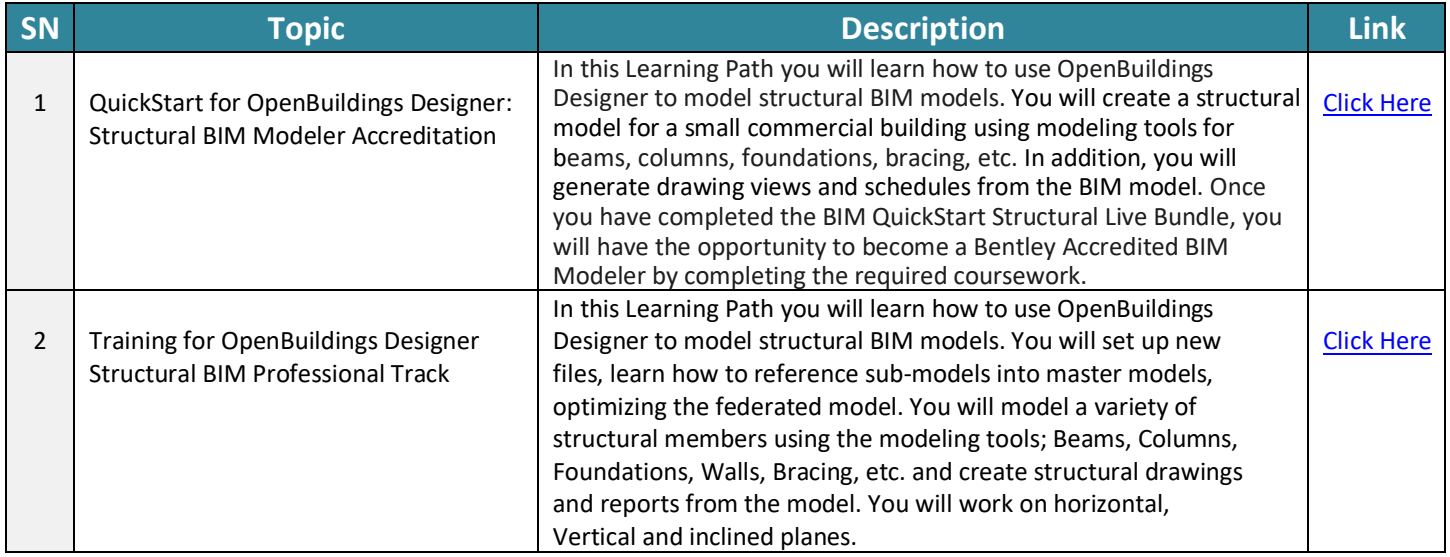

## <span id="page-8-1"></span>**4.4** Mechanical Track

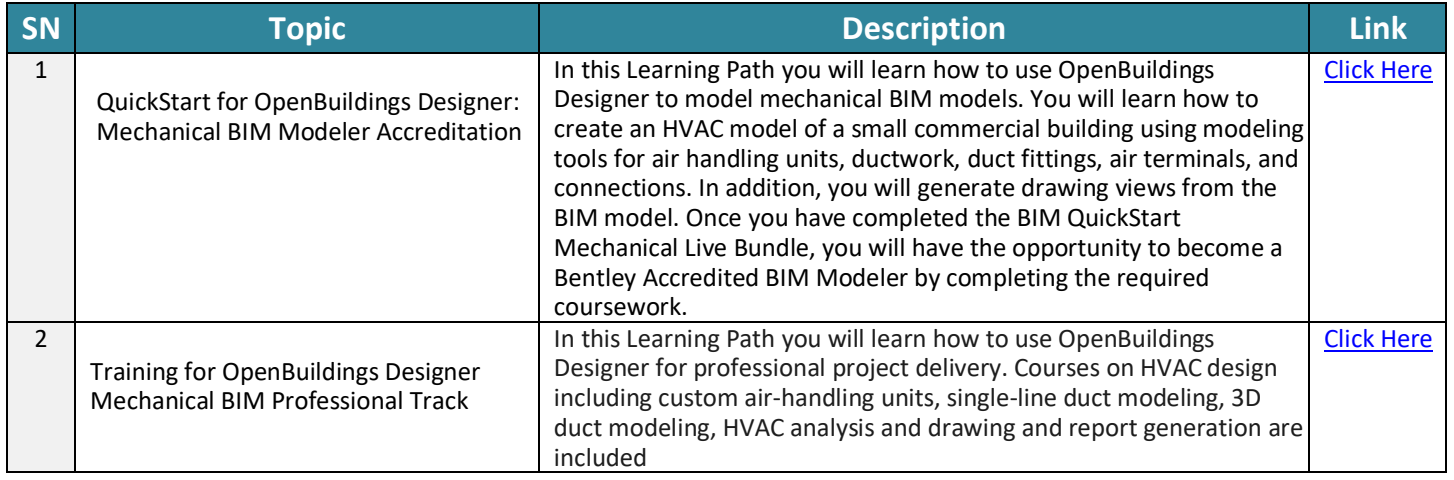

#### <span id="page-8-2"></span>**4.5** Electrical Track

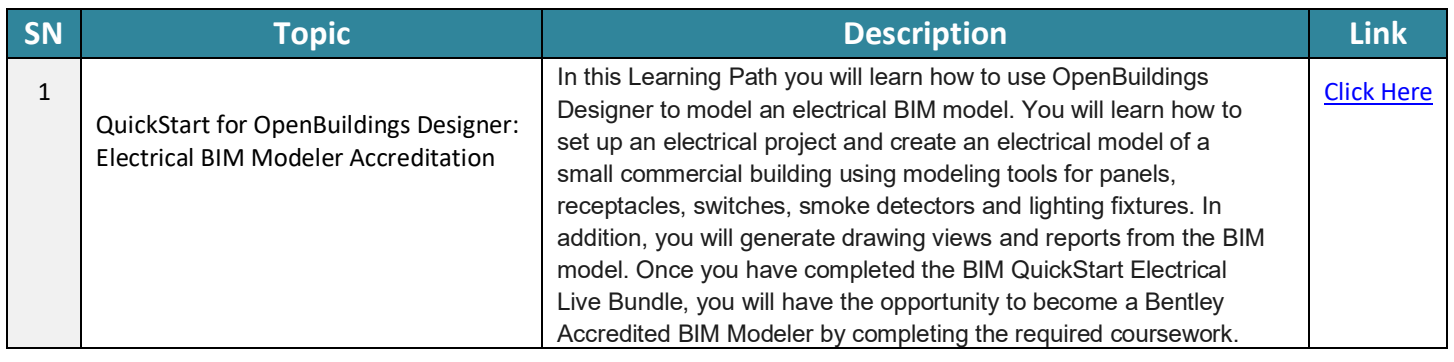

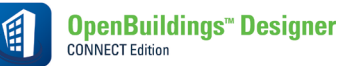

## <span id="page-9-0"></span>**5.** OpenBuildings – Energy Simulator

Upon completion, resource should have a preliminary overview:

• How OpenBuildings Energy Simulator can be used to create an energy model and then run steady state calculations from the energy model.

#### <span id="page-9-1"></span>**5.1** Welcome to OpenBuildings Energy Simulator

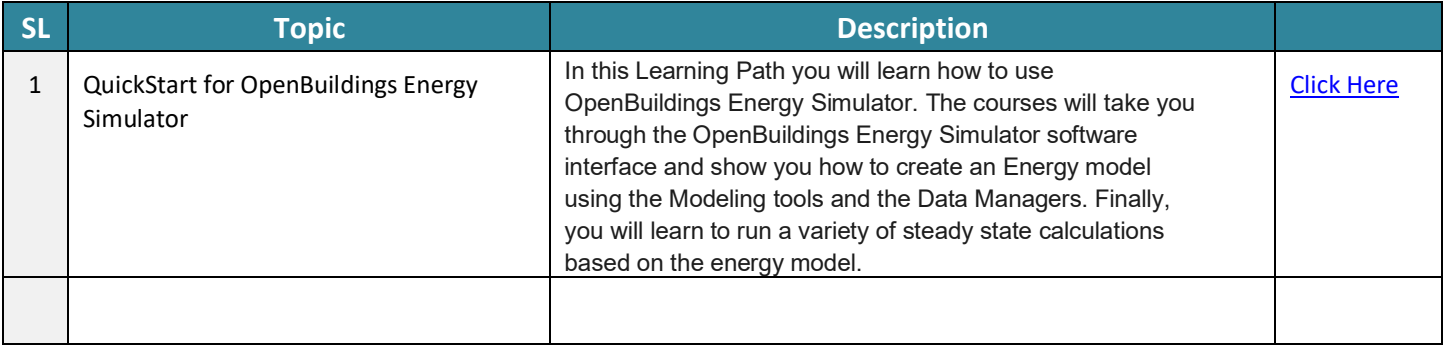

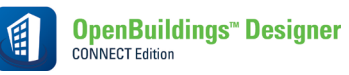

<span id="page-10-0"></span>Upon completion, resource should have a preliminary overview:

• How to use OpenBuildings GenerativeComponents to explore, understand, evaluate, adjust and scale your design in minutes rather than hours or days.

## <span id="page-10-1"></span>**6.1** Welcome to OpenBuildings GenerativeComponents

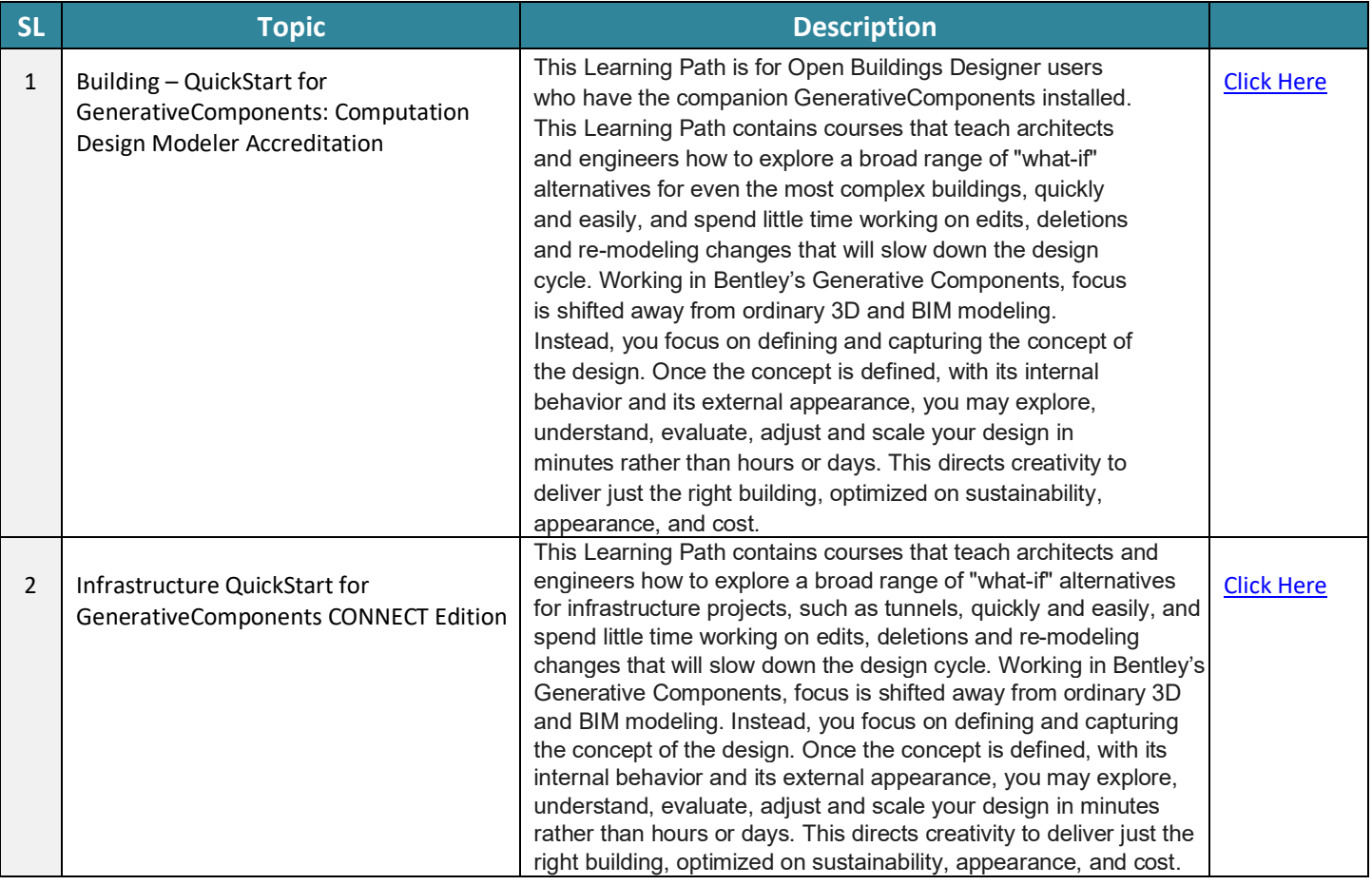

<span id="page-11-0"></span>Upon completion, resource should have a preliminary overview:

• How Legion is used to simulate pedestrian movement and how to analyse pedestrian movement.

## <span id="page-11-1"></span>**7.1** Welcome to Open Buildings - Legion

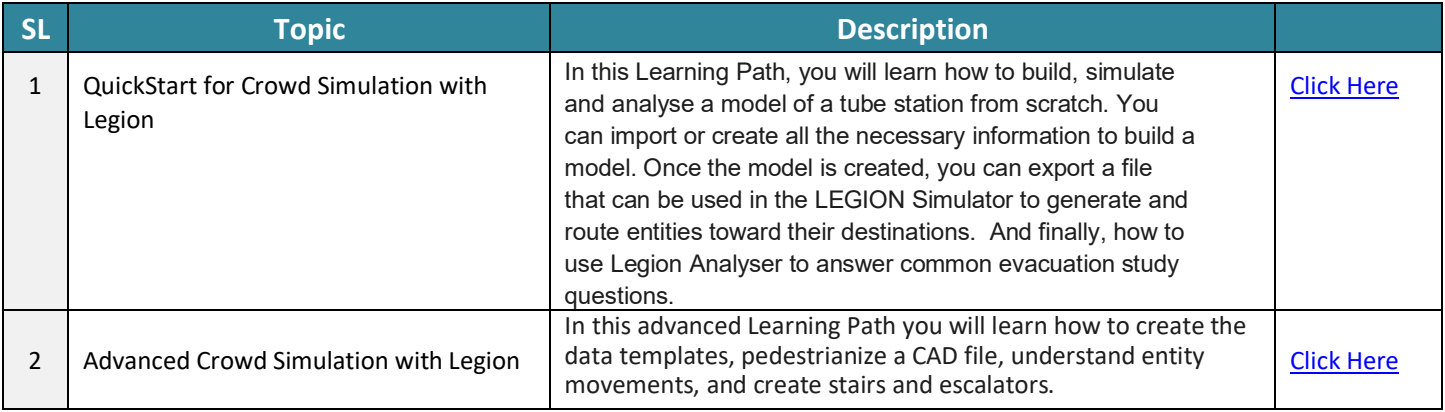

# **Bentley**

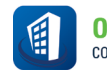

## <span id="page-12-0"></span>**8.** Online Resources for OpenBuildings Designer

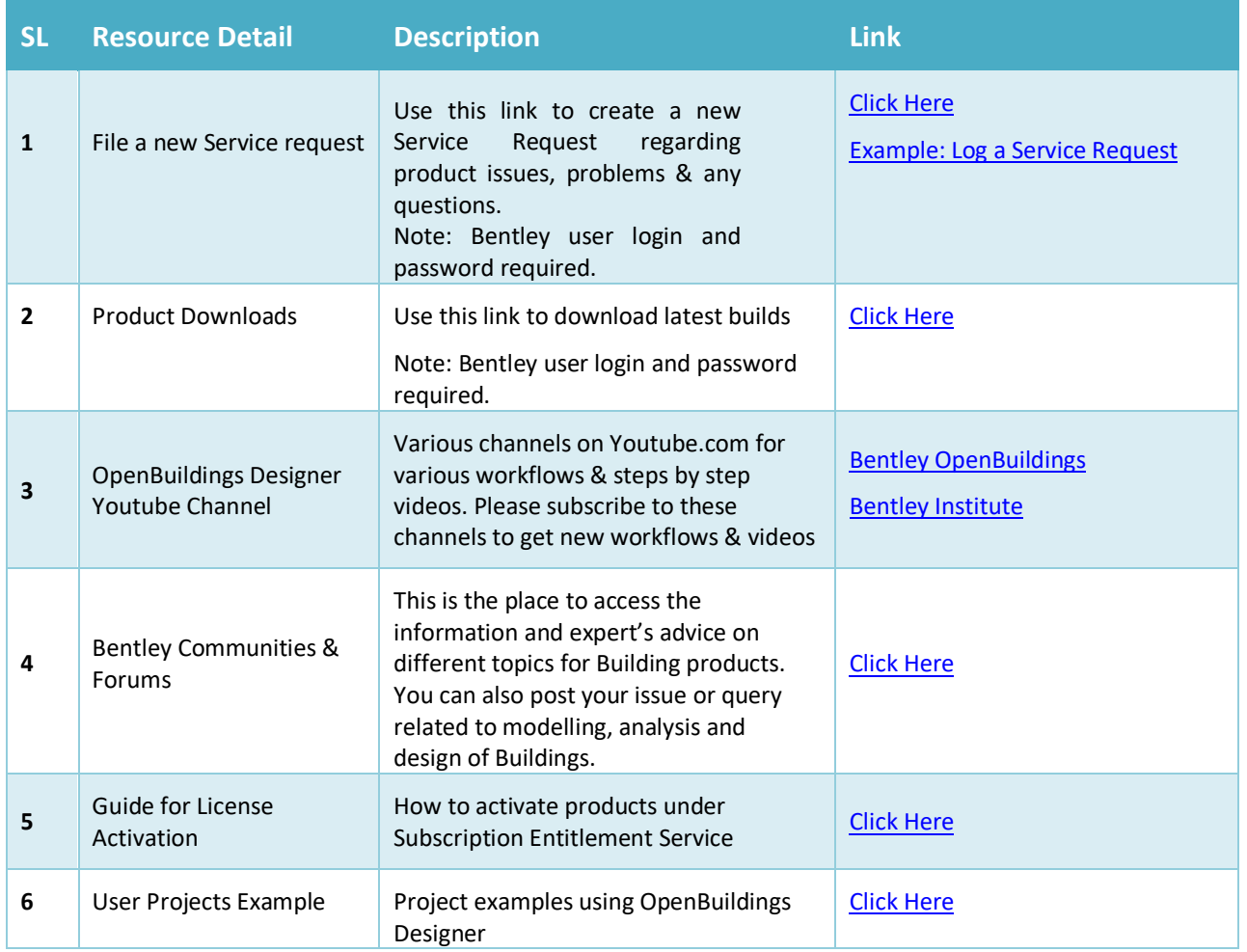